### **MicroModules**

# **MicroLight**

### **Bedienungsanleitung Update V2.02 PC/MA V1.04 Modul**

**Juli 2015**

**nicht für Kinder unter 14 Jahren geeignet**

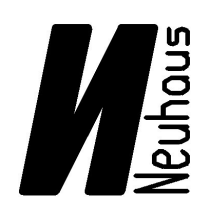

# **Neuhaus Electronics**

Neuhaus Electronics MicroLight PC V2.02 Modul V 1.04 1/3

#### **UPDATE : Prop-Zeit Verfahren**

Als Ergänzung zur Aktivierung der Kanäle 1-18 wurde in der PC/MAC Software V2.02 und in der Firmwareversion am Modul V 1.04 das Prop-Zeit Verfahren ergänzt.

Am Eingang 1 kann man damit Kanal 1-8 aktivieren , an den Eingängen 2 und 3 die Kanäle 9 – 18, wobei dieses Aktivierungsverfahren nicht gleichzeitig an Eingang 2 oder 3 aktiv sein kann, sondern nur bei einem der beiden.

Funktionsweise:

Der Knüppelweg wird von der Mitte bis zu den beiden Endanschlägen in jeweils 2 Bereiche aufgeteilt. Diese Aufteilung ist mit den einstellbaren Werten "Schwelle 1" und "Schwelle 2" zu definieren. Es enstehen dadurch über den gesamten Knüppelweg4 Aktivierungsfelder. Um einen Propkanal besser auszunützen wird noch geprüft wie lange der Knüppel in einer Position gehalten wird. 2 Zeiten werden unterschieden: kurz und lang. Diese Werte sind auch mit der Einstellung "Haltezeit" anpaßbar. Die Dimensionslose Größe "E" (Einheit) ist von 0 – 10 einstellbar. Insgesamt kann man mit dieser Methode 8 verschieden Zustände unterscheiden ohne, wie beim "Prop"-Verfahren mitzählen zu müssen.

Der "Totbereich" des Knüppels in der Mitte kann über eine % Angabe zwischen 3 und 10% eingestellt werden.

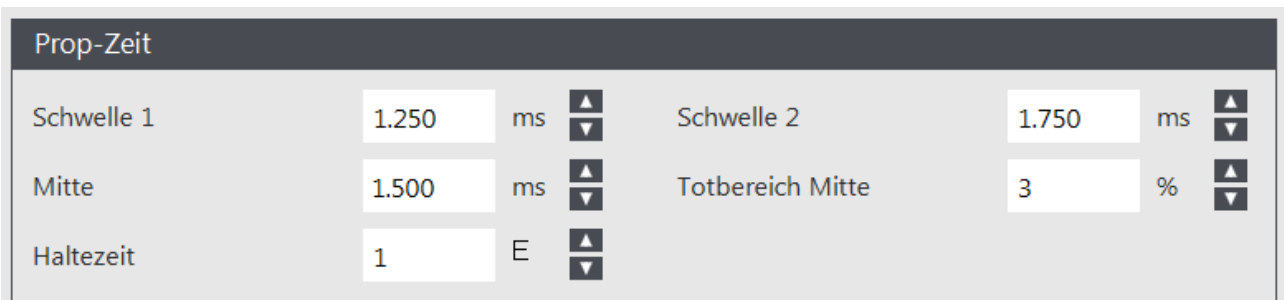

Fenster Software

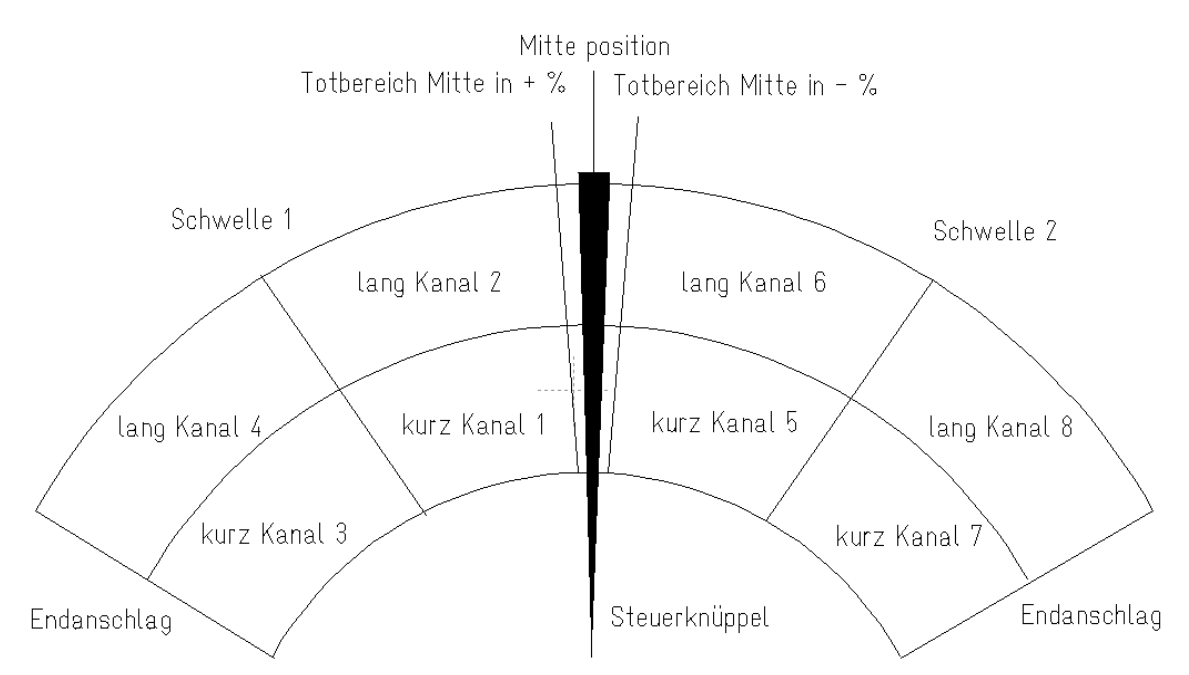

Aufteilung des Knüppelweges in 8 definierte Zonen

Impressum:

Neuhaus Electronics Dr. Karl Vetter von der Lilie A-8223 Stubenberg am See 55 [www.neuhaus-electronics.at](http://www.neuhaus-electronics.at/) 0043 650 26 42 721

**Neuhaus Electronics MicroLight PC V2.02 Modul V 1.04 3/3**